# **Spid**

# **SPID**

SPID (Sistema Pubblico di Identità Digitale) è il sistema di autenticazione online che permette a cittadini e imprese di creare un'identità digitale unica per accedere ai **servizi online** della Pubblica Amministrazione e dalle aziende che aderiranno al sistema. L'obiettivo è rendere i servizi online facilmente fruibili: non sarà infatti più necessario creare un account per ciascun servizio e ricordare decine di password, con SPID ne basta solamente una.

Nel circuito SPID sono coinvolti diversi soggetti:

- **L'utente (Privato o Impresa)**: è il titolare dell'identità digitale, che deve essere richiesta ad un gestore dell'identità.
- **Il gestore dell'identità digitale:** è il soggetto accreditato dall'Agenzia per l'Italia Digitale a cui è affidato il ruolo di creare e gestire le identità digitali, in maniera del tutto sicura.
- **Il fornitore di servizi:** si tratta di un ente pubblico o di un'azienda privata che eroga dei servizi online che richiedono all'utente un'identificazione certa che può essere garantita dalle credenziali SPID.

Esistono 2 livelli di sicurezza SPID, per ognuno dei quali corrisponde un diverso livello di identità SPID:

- livello 1: permette l'accesso ai servizi con nome utente e password;
- livello 2: permette l'accesso ai servizi con nome utente e password assieme ad un codice temporaneo (OTP) che verrà inviato via sms o con app mobile dedicata;

La Camera di Commercio di Salerno rilascia credenziali **SPID di livello 2** avvalendosi del Certificatore InfoCamere S.c.p.A.

Le modalità per ottenere lo SPID Infocamere sono 2:

#### Rilascio SPID online

Il QTSP InfoCamere offre gratuitamente online il servizio di rilascio SPID. A tal fine è necessario avere con sè:

- la Carta Nazionale dei Servizi (CNS) o un altro dispositivo di firma digitale, in corso di validità
- la Tessera Sanitaria (in originale e in corso di validità)
- il proprio smartphone (con la possibilità di scaricare app gratuita)
- o indirizzo email personale (non PEC).

Richiedi SPID online: <http://digitalidentity.intra.infocamere.it/diid/?cb=SA> [1]

### Rilascio SPID "con riconoscimento de visu"

Per il rilascio dello SPID con riconoscimento diretto allo sportello, **"Spid con riconoscimento de visu"**, il titolare deve presentarsi munito di:

- un documento d'identità in corso di validità NON scaduto, rilasciati da autorità Italiana e in buono stato - (patente di guida, carta identità anche elettronica, passaporto)
- Tessera Sanitaria non scaduta o per chi non ha copertura sanitaria in Italia Tesserino Codice fiscale o Certificato di attribuzione codice fiscale
- indirizzo personale di posta elettronica funzionante e presidiata (a cui accedere durante le operazioni di registrazione da smartphone o dal computer da cui si faranno le operazioni)
- numero di cellulare (portate con voi lo smartphone), sul quale riceverete alcuni messaggi che

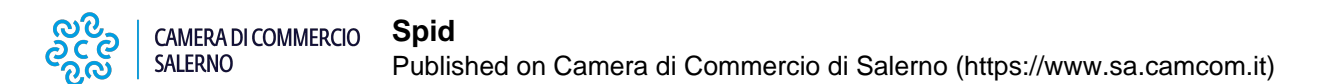

verranno generati durante le operazioni di rilascio.

N.B.

- Il numero di cellulare e l'indirizzo E-mail devono esser univoci e intestati al richiedente dello SPID.
- Non è possibile procedere al rilascio delle Credenziali SPID tramite delega o procura.
- Il rilascio **è immediato e SPID è attivo da subito, inoltre la procedura è totalmente eseguita da un operatore Camerale dal riconoscimento fino all'attivazione delle credenziali.**

#### **Costi**

Il servizio di rilascio **Spid "con riconoscimento de visu" ha un costo di € 10,00 + IVA.**

Per ulteriori informazioni sullo SPID consulta il sito dedicato:<https://www.spid.gov.it/> [2]

**Allegati Allegati [Brochure](https://www.sa.camcom.it/sites/default/files/contenuto_redazione/pagina_base/allegati/idspidflyer.pdf)** [3] **Contatti**

[Firma Digitale](https://www.sa.camcom.it/contatto/firma-digitale) **[4]**

 **Unità organizzativa**Firma Digitale **Indirizzo**Via Generale Clark n. 19/21 **CAP**84131 **Telefono**089.3068217 **Email**firmadigitale@sa.camcom.it **Orari Orari di apertura al pubblico**: dal lunedì al venerdì tra le 8.45 e le 12.00

Orari di ricezione telefonica:

- lunedì, mercoledì e venerdì dalle ore 13.15 alle ore 14.15
- martedì e giovedì dalle ore 12.30 alle 13.30 e dalle ore 16.00 alle ore 17.00

Ultima modifica: Giovedì 1 Febbraio 2024

## **Condividi**

**Reti Sociali**

**Quanto ti è stata utile questa pagina?** Select rating **Media: 5** (1 voti)

Rate

**Source URL:** https://www.sa.camcom.it/spid

#### **Collegamenti**

[1] http://digitalidentity.intra.infocamere.it/diid/?cb=SA

[2] https://www.spid.gov.it/

[3] https://www.sa.camcom.it/sites/default/files/contenuto\_redazione/pagina\_base/allegati/idspidflyer.pdf

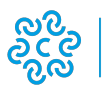

[4] https://www.sa.camcom.it/contatto/firma-digitale